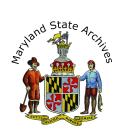

# Find a Birth Record in any of the Maryland Counties (1898 - 1920)

If you do not know the year, month, and county of the birth, then finding the index first may be necessary. Visit the circulation desk for additional information.

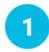

# Locate the Record (You must be in the Archives' searchroom)

Go to the 'Birth Records' heading

Choose a listing that corresponds to the year and county of the birth record.

After you click the link you will see a page that looks a little like the following. (sample below)

| Maryland St<br>Guide to Gover                                                                                        |                    | e s Click he          |                 | g the EXTERNAL gu<br>rnal guide for staff | ide. |
|----------------------------------------------------------------------------------------------------|--------------------|-----------------------|-----------------|-------------------------------------------|------|
| Iome Introduction Refe                                                                                               | rence and Research | How To Place An Order | Background      | Advanced Search                           |      |
| lome > \$1963                                                                                                    |                    | Jum                   | p By Series ID: |                                           | Jump |
| eries Information<br>WARD OF HEALTH<br>Birth Record, Counties, photost<br>\$989-1910<br>\$1963<br>Geries Description | at)                |                       |                 |                                           |      |

**Immediately scroll, scroll, scroll down** to the part of the page that looks similar to this sample image.

|                |           |                 |                      |             | Display pe | er page 100 🔻       |
|----------------|-----------|-----------------|----------------------|-------------|------------|---------------------|
|                | Date      | Book Name       | Film Reels           | Description | Links      | <b>MSA</b> Citation |
| <u>Details</u> | 1875-1877 |                 | CR 48441-1 (Scanned) |             | Links      | CM1134-1            |
| Details        | 1878-1880 |                 | CR 48441-2 (Scanned) |             | Links      | CM1134-2            |
| <b>Details</b> | 1881-1883 |                 | CR 48442-1 (Scanned) |             | Links      | CM1134-3            |
| Details        | 1884-1886 |                 | CR 48442-2 (Scanned) |             | Links      | CM1134-4            |
| <u>Details</u> | 1887-1889 | 1887 incomplete | CR 48443-1 (Scanned) |             | Links      | CM1134-5            |

*Optional:* To filter by county, you would go to 'column to filter on' and select 'description' and then in the 'filter criteria' enter the county name (without the word 'county').

Either **Click 'Links'** in the Link column **or 'Details'** if there isn't a 'Links' column.

#### If you click 'Details' and

A page similar to this sample below opens, notice that there are no more links to click on, you should **Skip ahead** to step 5 in this document.

| ome > <u>S1991</u> > S1991-1314 | Jump By Series ID: Jump                                                                             |
|---------------------------------|----------------------------------------------------------------------------------------------------|
| Details of S1991-1314           |                                                                                                    |
| Series Information              |                                                                                                    |
| DEPARTMENT OF HEALTH BUREAU OF  | /ITAL STATISTICS                                                                                    |
| (Birth Record, Counties)        |                                                                                                    |
| 1914-1924                       |                                                                                                    |
| 51991                           |                                                                                                    |
| This series is r                | This record is restricted.<br>estricted for 100 years under Code State Government Article § 9-1015. |
| Date:                           | 09/1918                                                                                             |
| Description:                    | Howard                                                                                              |
| Location:                       | 02/27/05/071/S00                                                                                    |
|                                 |                                                                                                    |

# If you click 'Links' (or 'Details') and

A new link appears, **click that link**. In the example below, the link that appeared is called 'Scanned (Grayscale).

|              |                                          | Date    |        | Description | Links | Location     | MSA Citation |
|--------------|------------------------------------------|---------|--------|-------------|-------|--------------|--------------|
|              | <u>Details</u>                           | 02/1902 | Howard | Description | Links | 00/49/12/019 | S1963-1001   |
|              |                                          |         |        |             |       |              |              |
| Scann        | <u>ied (Grayscale)</u>                   |         |        |             |       |              |              |
| <u>Scann</u> | <u>ied (Grayscale)</u><br><u>Details</u> | 02/1902 | Kent   |             | Links | 00/49/12/019 | S1963-1002   |

#### Page 2 of 6

If you see an icon that looks like a lock next to the details link, it doesn't necessarily mean that the specific record you are looking for is restricted.

2

Click 'Scanned (Grayscale)', 'Multipage PDF file' (if you see it), or a third option is writing down the CR or SR number that you see.

If you choose to click 'scanned (grayscale), the Electronic Document Viewer website will open. View the 'Helpful Tips' below.

If you choose 'View Multipage PDF' skip ahead to Step 3 below. Before you go to Step 3, also note that you can click Ctrl-F and then enter a last name, to search the PDF when it opens by last name.

If you choose to write down the CR or SR number, you'll need to use the Archival Microfilm viewer, pick up those instructions at the circulation desk, and then head to Step 3. The Archival Microfilm viewer is a **great way** to view, find, and/or print your record.

On your desktop you will find the Archival Film Viewer icon.

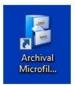

# Helpful Tips

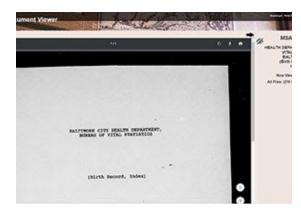

To the right of the document, take a guess at a page number and then **click the 'Go' button** 

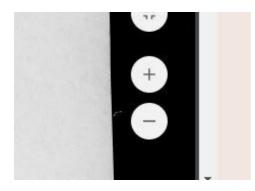

### To Zoom

Move your mouse towards the bottom right of the inner area of the page. You will see a zoom in (plus sign) and zoom out (minus sign) button.

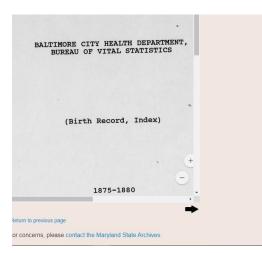

# To Scroll

You may need to scroll in more than one place. Sample below. Also note that your index may have two columns of listings within the same page.

**Search the certificates by year**, month, and then alphabetically by last name.

Knowing that should help you make a better guess at the next 'jump to' page. Notice that as you get closer, you can use the arrow images to move a page at a time.

**Note 1:** Certificate numbers can be found in the top right corner of the document. In the sample below, the certificate number is 61

**Note 2:** The certificate number from the index may contain a dash, but that dash may be removed in the number found on the certificate.

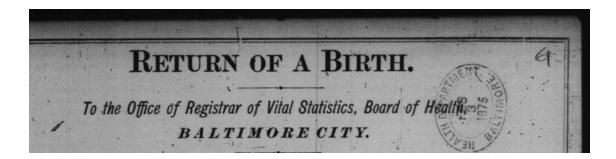

# Printing or Photographing

**Set up a print account** if you don't already have one. To set up your print account please visit the lobby (near the door) of the Archives.

If the certificate is in a pdf you'll need to move your mouse towards the bottom of the certificate, to see a horizontal black bar. Click the icon that looks like a printer. In the next screen, select **Current Page** 

| Pages to Print | Click ' <b>Print'</b> underneath the preview of the certificate. |
|----------------|------------------------------------------------------------------|
| Current page   |                                                                  |
| O Pages 1      | If you are in the Electronic Document Viewer                     |
| More Options   | Website, the print icon will appear towards the top of           |
|                | the certificate. You may be unable to select 'Current            |

page'. This is O.K. Before clicking 'Print' underneath the preview of the certificate be sure you see 'Page 1 of 1'.

If you are printing from the Archival Microfilm Viewer instead, see the Archival Microfilm Viewer instructions.

You can also photograph the record with your camera phone (no flash allowed) or at our photography station located to the right of the circulation desk.

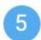

#### **Call Slip Forms**

The page you see when you click 'details', if it doesn't have any links, it will have information you can use to fill out a call slip form. The next page has a sample form, to help you fill it out correctly. Once filled out, bring it to the circulation desk. If you see a warning for a restricted record, but notice the record is in fact over 100 years old, visit the circulation desk (without a callslip) to view the record.

| DORCHESTER COUNTY                                                                                                    | Maryland State Archives                                                                                                    |
|----------------------------------------------------------------------------------------------------|----------------------------------------------------------------------------------------------------|
| CIRCUIT COURT                                                                                                    | Government Records Call Slip                                                                                                    |
| (Minutes)<br>1836-1959                                                                                                    |                                                                                                    |
| 1930-1939                                                                                                    | Full Name Your First and Last Name                                                                                                    |
| Add Pg # if available                                                                                                    | Full Name:YOUR FIRST and Last Name                                                                                                    |
| Date:                                                                                                    | 1912-1924 Date: Today's Pate Desk Number: Your Pesk #                                                                                                    |
| Book Name:                                                                                                    | WLR 1 Desk Humber                                                                                                    |
| Description:                                                                                                    | Please fill out this slip as completely as possible with information from the Guide to                                                                                                    |
| Location:                                                                                                    | 03/17/14/016 Government Records. If you need assistance, please bring this slip to a Reference<br>Archivist at the Circulation Desk.                                                                                                    |
| Box:                                                                                                    | Please request one record per slip.                                                                                                    |
| MSA Citation:                                                                                                    | T1931-7  Place slip in the tray on the Circulation Desk.  When finished please return this slip with the record to the                                                                                                    |
|                                                                                                    | Circulation Desk.                                                                                                    |
|                                                                                                    |                                                                                                    |
|                                                                                                    | Level of Government (i.e. State, Anne Arundel County, Baltimore City)                                                                                                    |
| Series Information                                                                                                    | 1st line of series info.i.e Porchester County                                                                                                    |
| TALBOT COUNTY                                                                                                    |                                                                                                    |
| CIRCUIT COURT                                                                                                    | Agency (i.e. Secretary of State, Circuit Court, Register of Wills.)                                                                                                    |
| (Judgment Record)                                                                                                    | 2nd line of series info. i.e Circuit Court                                                                                                    |
| 1708-1951<br>T1792                                                                                                    |                                                                                                    |
| Enter Date if no Book or Box No. is                                                                                                    |                                                                                                    |
|                                                                                                    |                                                                                                    |
| Date: 1840-185                                                                                                    | 3rd line of series info. e.g. Minutes                                                                                                    |
| Date: 1840-1852<br>Book Name:                                                                                                    |                                                                                                    |
|                                                                                                    | 2 MSA Collection Number (i.e. S51-2, T2691-45)                                                                                                    |
| Book Name:                                                                                                    | MSA Collection Number (i.e. S51-2, T2691-45)<br>MSA Citation e.a. 11931-7                                                                                                    |
| Book Name:<br>Description:                                                                                                    | MSA Collection Number (i.e. 551-2, T2691-45)<br>MSA Citation e.g. T1931-7                                                                                                    |
| Book Name:<br>Description:<br>Location: 00/63/01/                                                                                                    | MSA Collection Number (i.e. S51-2, T2691-45)<br>MSA Citation e.g. 11931-7<br>Box/Book/Liber Folder/Case Number/Personal Name                                                                                                    |
| Book Name:<br>Description:<br>Location: 00/63/01/                                                                                                    | MSA Collection Number (i.e. 551-2, T2691-45)<br>MSA Citation e.g. T1931-7                                                                                                    |
| Book Name:<br>Description:<br>Location: 00/63/01/<br>MSA Citation: T1792-3                                                                                                    | MSA Collection Number (i.e. S51-2, T2691-45)<br>MSA Citation e.g. 11931-7<br>Box/Book/Liber Folder/Case Number/Personal Name<br>Box/Book/Year Page or Pescription Number                                                                                                    |
| Book Name:<br>Description:<br>Location: 00/63/01/<br>MSA Citation: T1792-3                                                                                                    | MSA Collection Number (i.e. S51-2, T2691-45)<br>MSA Citation e.g. 11931-7<br>Box/Book/Liber Folder/Case Number/Personal Name                                                                                                    |
| Book Name:<br>Description:<br>Location: 00/63/01/<br>MSA Citation: T1792-3                                                                                                    | MSA Collection Number (i.e. S51-2, T2691-45)<br>MSA Citation e.g. T1931-7<br>Box/Book/Liber Folder/Case Number/Personal Name<br>Box/Book/Year Page or Pescription Number<br>Location (i.e. 1/11/8/45)                                                                                                    |
| Book Name:<br>Description:<br>Location: 00/63/01/<br>MSA Citation: T1792-3<br>Series Information<br>BALITIMORE CITY                                                                                                    | MSA Collection Number (i.e. S51-2, T2691-45)<br>MSA Citation e.g. T1931-7<br>Box/Book/Liber Folder/Case Number/Personal Name<br>Box/Book/Year Page or Pescription Number<br>Location (i.e. 1/11/8/45)<br>Location Info e.g. 00/63/01/009                                                                                                    |
| Book Name:<br>Description:<br>Location: 00/63/01/<br>MSA Citation: T1792-3<br>Series Information<br>BALTIMORE CITY<br>CIRCUIT COURT<br>(Civil Papers, Equity and Law)<br>1983-2004                                                                                               | MSA Collection Number (i.e. S51-2, T2691-45)<br>MSA Citation e.g. <u>11931-7</u><br>Box/Book/Liber Folder/Case Number/Personal Name<br>Box/Book/Year Page or Pescription Number<br>Location (i.e. 1/11/8/45)<br>Location Info e.g. <u>00/63/01/009</u><br>MESSAGE TO RESEARCHER                                                                                                    |
| Book Name:<br>Description:<br>Location: 00/63/01/<br>MSA Citation: T1792-3<br>Series Information<br>BALTIMORE CITY<br>CIRCUIT COURT<br>(Civil Papers, Equity and Law)<br>1983-2004<br>T5601                                                                                      | MSA Collection Number (i.e. S51-2, T2691-45)<br>MSA Citation e.g. <u>11931-7</u><br>Box/Book/Liber Folder/Case Number/Personal Name<br>Box/Book/Year Page or Pescription Number<br>Location (i.e. 1/11/8/45)<br>Location Info e.g. <u>00/63/01/009</u><br>MESSAGE TO RESEARCHER                                                                                                    |
| Book Name:<br>Description:<br>Location: 00/63/01/<br>MSA Citation: T1792-3<br>Series Information<br>BALTIMORE CITY<br>CIRCUIT COURT<br>(Civil Papers, Equity and Law)<br>1983-2004<br>T2691<br>Add Description # i.e. 3667                                                       | MSA Collection Number (i.e. S51-2, T2691-45)<br>MSA Citation e.g. T1931-7<br>Box/Book/Liber Folder/Case Number/Personal Name<br>Box/Book/Vear Page or Peseription Number<br>Location (i.e. 1/11/8/45)<br>Location Info e.g. 00/63/01/009<br>MESSAGE TO RESEARCHER<br>The Reference staff needs more information before this record can be<br>retrieved. Please bring this form to the Circulation Desk.                                                                                               |
| Book Name:<br>Description:<br>Location: 00/63/01/<br>MSA Citation: T1792-3<br>Series Information<br>BALTIMORE CITY<br>CIRCUIT COURT<br>(Civil Papers, Equity and Law)<br>1983-2004<br>T2691<br>Add Description # i.e. 3667<br>Date: 1983                                         | MSA Collection Number (i.e. S51-2, T2691-45)<br>MSA Citation e.g. 11931-7<br>Box/Book/Liber Folder/Case Number/Personal Name<br>Box/Book/Year Page or Pescription Number<br>Location (i.e. 1/11/8/45)<br>Location Info e.g. 00/63/01/009<br>MESSAGE TO RESEARCHER<br>The Reference staff needs more information before this record can be<br>retrieved. Please bring this form to the Circulation Desk.<br>This record is available on microfilm roll:                                                |
| Book Name:<br>Description:<br>Location: 00/63/01/<br>MSA Citation: T1792-3<br>Series Information<br>BALTIMORE CITY<br>CIRCUIT COURT<br>(Civil Papers, Equity and Law)<br>1983-2004<br>T2691<br>Add Description # i.e. 3667<br>Date: 1983<br>Description: 3666                    | MSA Collection Number (i.e. S51-2, T2691-45)<br>MSA Citation e.g. 11931-7<br>Box/Book/Liber Folder/Case Number/Personal Name<br>Box/Book/Year Page or Vescription Number<br>Location (i.e. 1/11/8/45)<br>Location Info e.g. 00/63/01/009<br>MESSAGE TO RESEARCHER<br>The Reference staff needs more information before this record can be<br>retrieved. Please bring this form to the Circulation Desk.<br>This record is available on microfilm roll:                                                |
| Book Name:<br>Description:<br>Location: 00/63/01/<br>MSA Citation: T1792-3<br>Series Information<br>BALTIMORE CITY<br>CIRCUIT COURT<br>(Civil Papers, Equity and Law)<br>1983-2004<br>T2691<br>Add Description # i.e. 3667<br>Date: 1983<br>Description: 3666<br>Link:           | MSA Collection Number (i.e. S51-2, T2691-45)<br>MSA Citation e.g. 11931-7<br>Box/Book/Liber Folder/Case Number/Personal Name<br>Box/Book/Year Page or Pescription Number<br>Location (i.e. 1/11/8/45)<br>Location Info e.g. 00/63/01/009<br>MESSAGE TO RESEARCHER<br>The Reference staff needs more information before this record can be<br>retrieved. Please bring this form to the Circulation Desk.<br>This record is available on microfilm roll:                                                |
| Book Name:<br>Description:<br>Location: 00/63/01/<br>MSA Citation: T1792-3<br>Series Information<br>BALTIMORE CITY<br>CIRCUIT COURT<br>(Civil Papers, Equity and Law)<br>1983-2004<br>T2691<br>Add Description # i.e. 3667<br>Date: 1983<br>Description: 3666<br>Link:<br>Links: | MSA Collection Number (i.e. S51-2, T2691-45)<br>MSA Citation e.g. 11931-7<br>Box/Book/Liber Folder/Case Number/Personal Name<br>Box/Book/Year Page or Pescription Number<br>Location (i.e. 1/11/8/45)<br>Location Info e.g. 00/63/01/009<br>MESSAGE TO RESEARCHER<br>The Reference staff needs more information before this record can be<br>retrieved. Please bring this form to the Circulation Desk.<br>This record is available on microfilm roll:<br>This record is currently unavailable due to |
| Book Name:<br>Description:<br>Location: 00/63/01/<br>MSA Citation: T1792-3<br>Series Information<br>BALTIMORE CITY<br>CIRCUIT COURT<br>(Civil Papers, Equity and Law)<br>1983-2004<br>T2691<br>Add Description # i.e. 3667<br>Date: 1983<br>Description: 3666<br>Link:<br>Links: | MSA Collection Number (i.e. S51-2, T2691-45)<br>MSA Citation e.g. T1931-7<br>Box/Book/Liber Folder/Case Number/Personal Name<br>Box/Book/Vear Page or Description Number<br>Location (i.e. 1/11/8/45)<br>Location Info e.g. 00/63/01/009<br>MESSAGE TO RESEARCHER<br>The Reference staff needs more information before this record can b<br>retrieved. Please bring this form to the Circulation Desk.<br>This record is available on microfilm roll:                                                 |